## **MyGateway Usage**

Use of MyGateway is calculated and posted at http://mygateway.umsl.edu. Reports are available from the main page, without entering the password-protected site, by clicking on General Information in the MyGateway Help menu.

The following graph charts the use of MyGateway by classes and instructors over time:

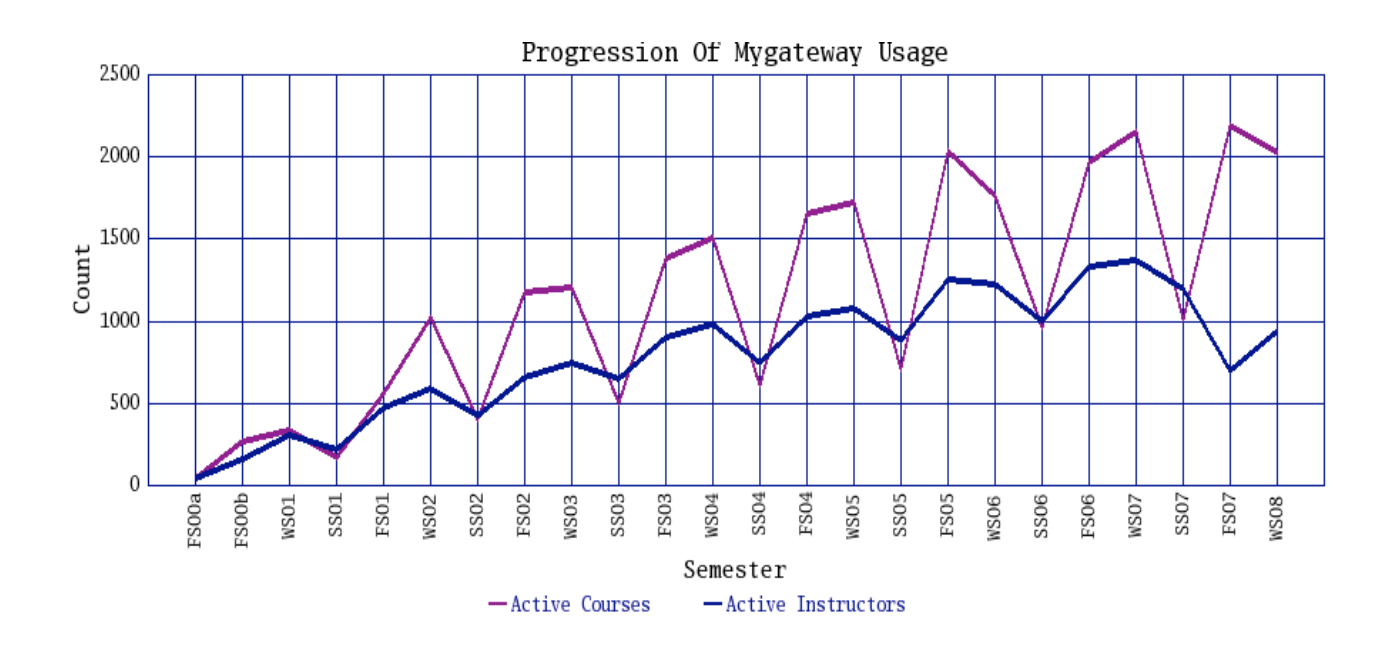